**BATTmark Crack Serial Key Free Download (Updated 2022)** 

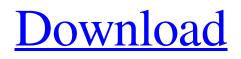

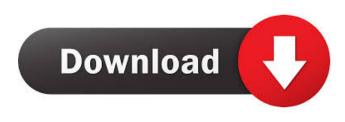

BATTmark Crack+ X64

BATTmark allows you to check and monitor the battery charge state at any given time. BATTmark display any current battery charge state from empty to full. If your battery was

only partially charged you can also see a graphic showing how much the battery was charged (completed) and how much the battery needs to be charged (to be full). The graphics include a red line indicating when the battery is about to be drained. You can choose from nine different battery states, and each state is represented by a different color. Details: Requirements: ? Yahoo Widget Engine BATTmark **Description: BATTmark allows you** to check and monitor the battery charge state at any given time. BATTmark display any current

battery charge state from empty to full. If your battery was only partially charged you can also see a graphic showing how much the battery was charged (completed) and how much the battery needs to be charged (to be full). The graphics include a red line indicating when the battery is about to be drained. You can choose from nine different battery states, and each state is represented by a different color. Details: Requirements: ? Yahoo Widget Engine BATTmark **Description: BATTmark allows you** to check and monitor the battery

charge state at any given time. BATTmark display any current battery charge state from empty to full. If your battery was only partially charged you can also see a graphic showing how much the battery was charged (completed) and how much the battery needs to be charged (to be full). The graphics include a red line indicating when the battery is about to be drained. You can choose from nine different battery states, and each state is represented by a different color. Details: Requirements: ? Yahoo Widget Engine BATTmark

Description: BATTmark allows you to check and monitor the battery charge state at any given time. BATTmark display any current battery charge state from empty to full. If your battery was only partially charged you can also see a graphic showing how much the battery was charged (completed) and how much the battery needs to be charged (to be full). The graphics include a red line indicating when the battery is about to be drained. You can choose from nine different battery states, and each state is represented by a different color.

## Details: Requirements: 🛛 Yahoo Widget Engine BATTmark Description: BATTmark allows you to check and

**BATTmark Incl Product Key PC/Windows** 

The BATTmark For Windows 10 Crack widget allows you to check and monitor the system battery status. The battery status is displayed in the widget as small circle with increasing radius and decreasing color in the center. Each circle is representing the battery level in percent. A smaller circle means

higher battery level. In addition, a blue circle indicating the battery level of 50% to 100%, a yellow circle indicating 30% to 50%, and a red circle indicating 0% to 30% When charging or discharging, the indicator light will blink once at each 20%, 40%, 60% and 80% levels, and each time it lights off it means the battery is fully charged or discharged. The animation is enhanced by the hardware accelerated GPU-accelerated visualization of the sphere. Note: [?] The widget displays the battery status according to the current

capacity of the battery. ? The Battery level is not accurate. ? The status might be different when you are at different locations or

performing different actions. ? The widget status will stop updating when the battery is removed. ?? The widget will display the battery status when you have installed Yahoo Widget Engine. ? The widget will work in all Yahoo Widget Engine compliant web pages. KEYMACRO Installation: Go to File->Import Wizard->Widgets and import the zip file. Directions: Thanks. I was just worried that the number was

accurate, not the percentage. I'm working on a kiosk where we have to use standard batteries, and I don't

want to let people charge up to 100%. I just wanted to be able to tell if someone's battery was low. This is a "grand theft" widget. It's designed to work in websites such as Yahoo! Widgets, but can work anywhere. It's a small floating, transparent, yellowyellow-red circle with the word BAT in it. The circle grows in size until

in it. The circle grows in size until

the battery level is less than 50% charged, then it starts shrinking until it's completely out of the widget. If you're looking for something more, I recommend this one: It's the old Keewee dictionary widget, designed for use in iPhone's and iPod's QuickTime widgets. Its menu is functional and serves 77a5ca646e BATTmark lets you to view your current battery charge. The WATERmark series of Widgets are all designed with simple displays. They are ideal for use as floating, transparent Widgets. BATTmark widget allows you to check and monitor the system battery status. Requirements: ? Yahoo Widget **Engine Description: BATTmark lets** you to view your current battery charge. The WATERmark series of Widgets are all designed with simple displays. They are ideal for use as

## floating, transparent Widgets. BATTmark widget allows you to check and monitor the system battery status. Requirements: Yahoo Widget Engine Description:Q: Using \$.post to post a form to another page I'm trying to post data to a different page, but all that I get is an alert box saying "You

- have a request."
- \$.post('/sortit/updateCard.php',{
  'data': \$('#amount').val(),
- 'comments': \$('#comment').val()
  },function(data){ alert(data); });
  Here's the function on the other
  page.

----- This sample demonstrates how to add notification for receiving messages through different types of channel using Smart Messaging. This sample show you how to send message via email, SMS and push notification to list of contacts. You can get it as Widget example and tutorial. Note: This example is simply sending message to the list of contacts, the examples need some modification, to send a message to a particular contact use list of contact id. Note: In this

example Smart Messaging API is used to send message. If your application use other messaging API such as Google Cloud Messaging API, you should use that API instead. You should add necessary permissions in manifest.xml Register Broadcast Receiver // BroadCastReceiver for receiving notification // from text message on incoming SMS message // The Broadcast receiver class name is com .walayyou.smartsms.SmsReceiver private final BroadcastReceiver mReceiver = newBroadcastReceiver() { @Override

public void onReceive(Context context, Intent intent) { String action = intent.getAction(); if (Intent.ACTI ON\_VIEW.equals(action) && "com. walayyou.smartsms.SMSPushMessag e".equals(intent.getStringExtra("sms" ))) { // TODO: Your Code } } }; Register Smart Messaging Service // Smart Messaging service class public class SmsService extends Service { private static final String TAG = "SmsService"; @Override public IBinder onBind(Intent arg0) { return null; } @Override public void onCreate() { // TODO: Add any code here. } @Override public void

onDestroy() { // TODO: Add any code here. } @Override public int onStartCommand(Intent intent, int flags, int startId) { // TODO: Add any code here.

Minimum: OS: Windows 7/8/10 Processor: Intel Core i3 / AMD Phenom II X4 Memory: 4 GB Graphics: DirectX 11 compatible Hard Drive: 3 GB Additional Notes: **Internet Connection Requirements:** Internet Explorer: 8,9,10 Firefox: 7,8 Chrome: 10 How to Install: Download the required files from the links below. After that, install the following files one by one.

https://thebakersavenue.com/encryption-wizard-3-4-0-crack-lifetime-activation-code-free-download-april-2022/

https://sanantoniowritersguild.org/shortcut-tree-crack-activator-march-2022/

https://emiratesoptical.net/town-and-country-christmas-crack-free-download-3264bit/

https://earthoceanandairtravel.com/2022/06/06/live-pebble-screensaver-updated-2022/

https://www.macroalgae.org/portal/checklists/checklist.php?clid=7151

https://efekt-metal.pl/witaj-swiecie/

https://ukrainefinanceplatform.com/wp-content/uploads/2022/06/Loadcalc.pdf

https://onefad.com/i1/upload/files/2022/06/SrfaOj4Ue8MhzzeejXDK\_06\_66cd18b7c43b47174ac04e03d4b2ddcf\_file.pdf https://www.fiol-

mallorca.com/upload/files/2022/06/oOY5HJIptwbuv5ECktBA\_06\_17bdd9343ccc40a09c74adae507e47af\_file.pdf https://www.afaceripromo.ro/wp-content/uploads/2022/06/Map\_Stitcher.pdf